# Практическое занятие 1,2

Исследование хранилища данных AdventureWorksDW

Логическая модель данных хранилища

Задание 1. Изучение схемы хранилища данных AW (Сарка, стр. 12-22)

- Создайте диаграмму в Management Studio для хранилища данных AdventureWorksDW
- Если необходимо, пропишите текущему пользователю права доступа к диаграммам базы ALTER AUTHORIZATION ON DATABASE:: Название базы данных TO [Имя пользователя];
- В диаграмму добавьте следующие таблицы: DimCustomer, DimDate, DimGeography, DimProduct, DimProductCategory, DimProductSubcategory, FactInternetSales.
- Сохраните диаграмму с названием Practice 01 01 InternetSales

#### Проверка схемы

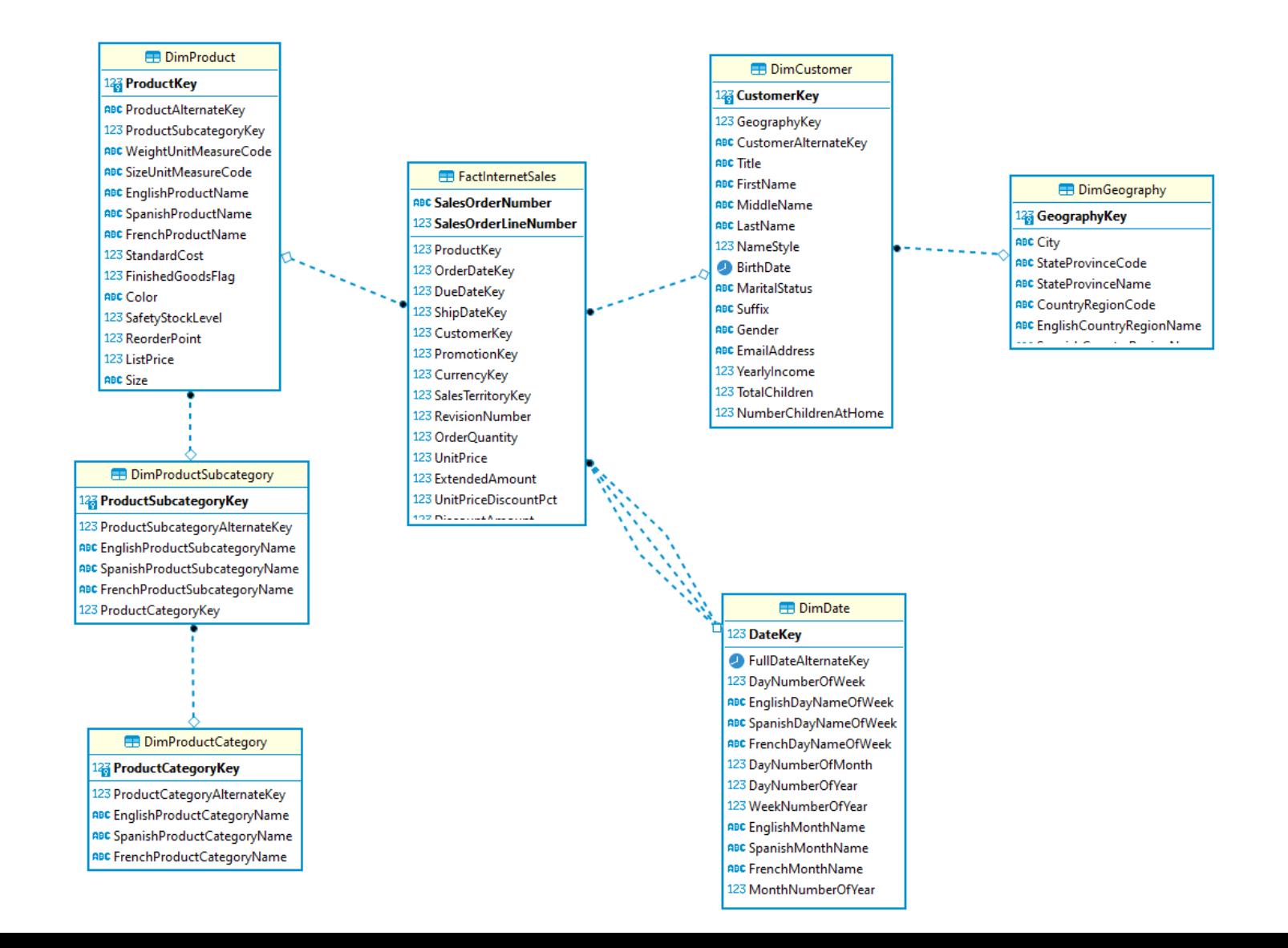

# Ответы на вопросы

- В какой схеме применяется измерение DimDate?
- К какой схеме относится измерение DimProduct?
- К какой схеме относится измерение DimCustomer?
- Если ли в представленной модели информация по аудиту данных?

# Задание 2. Изучение измерений хранилища данных AW (Сарка, стр. 24-31)

- Создайте диаграмму в Management Studio для хранилища данных AdventureWorksDW
- Если необходимо, пропишите текущему пользователю права доступа к диаграммам базы ALTER AUTHORIZATION ON DATABASE:: Название базы данных TO [Имя пользователя];
- В диаграмму добавьте следующие таблицы: DimProduct, DimProductCategory, DimProductSubcategory.
- Сохраните диаграмму с названием Practice 01 02 Dimensions

#### Проверка схемы

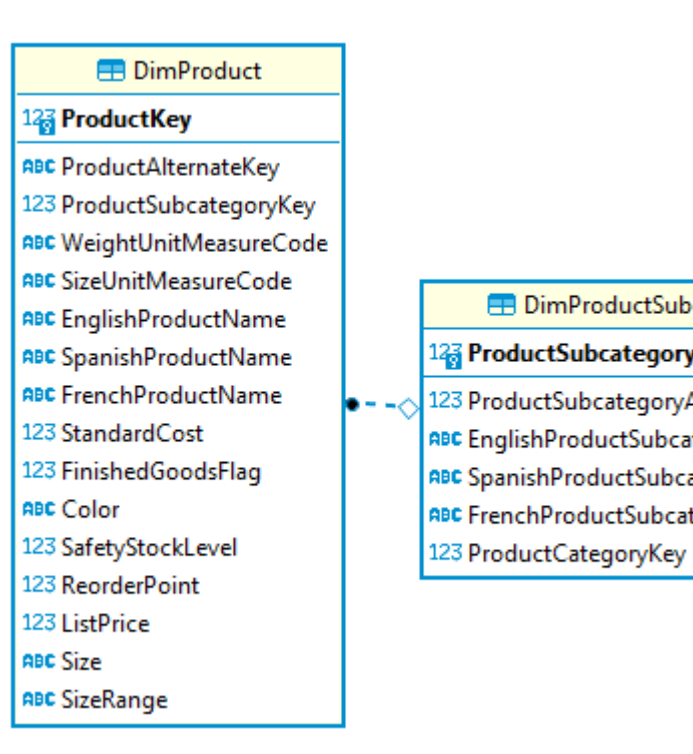

#### **ED** DimProductSubcategory **ED** DimProductCategory 123 ProductSubcategoryKey 123 ProductCategoryKey 123 ProductSubcategoryAlternateKey 123 ProductCategoryAlternateKey ABC EnglishProductSubcategoryName ABC EnglishProductCategoryName ABC SpanishProductSubcategoryName ABC SpanishProductCategoryName ABC FrenchProductSubcategoryName ABC FrenchProductCategoryName

# Ответы на вопросы

- Какие столбцы измерений соответствуют следующим целевым назначениям:
- ключи;
- имена;
- перевод;
- атрибуты;
- свойства элементов;
- жизненный путь данных (сведения о происхождении и преобразованиях);
- естественные иерархии.
- Включите в диаграмму таблицу DimSalesReason. Есть ли естественные иерархии среди атрибутов измерения DimSalesReason?

Задание 3. Изучение таблиц фактов хранилища данных AW (Сарка, стр. 35-40)

- Создайте диаграмму в Management Studio для хранилища данных AdventureWorksDW
- Если необходимо, пропишите текущему пользователю права доступа к диаграммам базы ALTER AUTHORIZATION ON DATABASE:: Название базы данных TO [Имя пользователя];
- В диаграмму добавьте следующие таблицы: DimProduct, DimDate, FactProductInventory.
- Сохраните диаграмму с названием Practice\_01\_03\_ProductInventory

### Проверка схемы

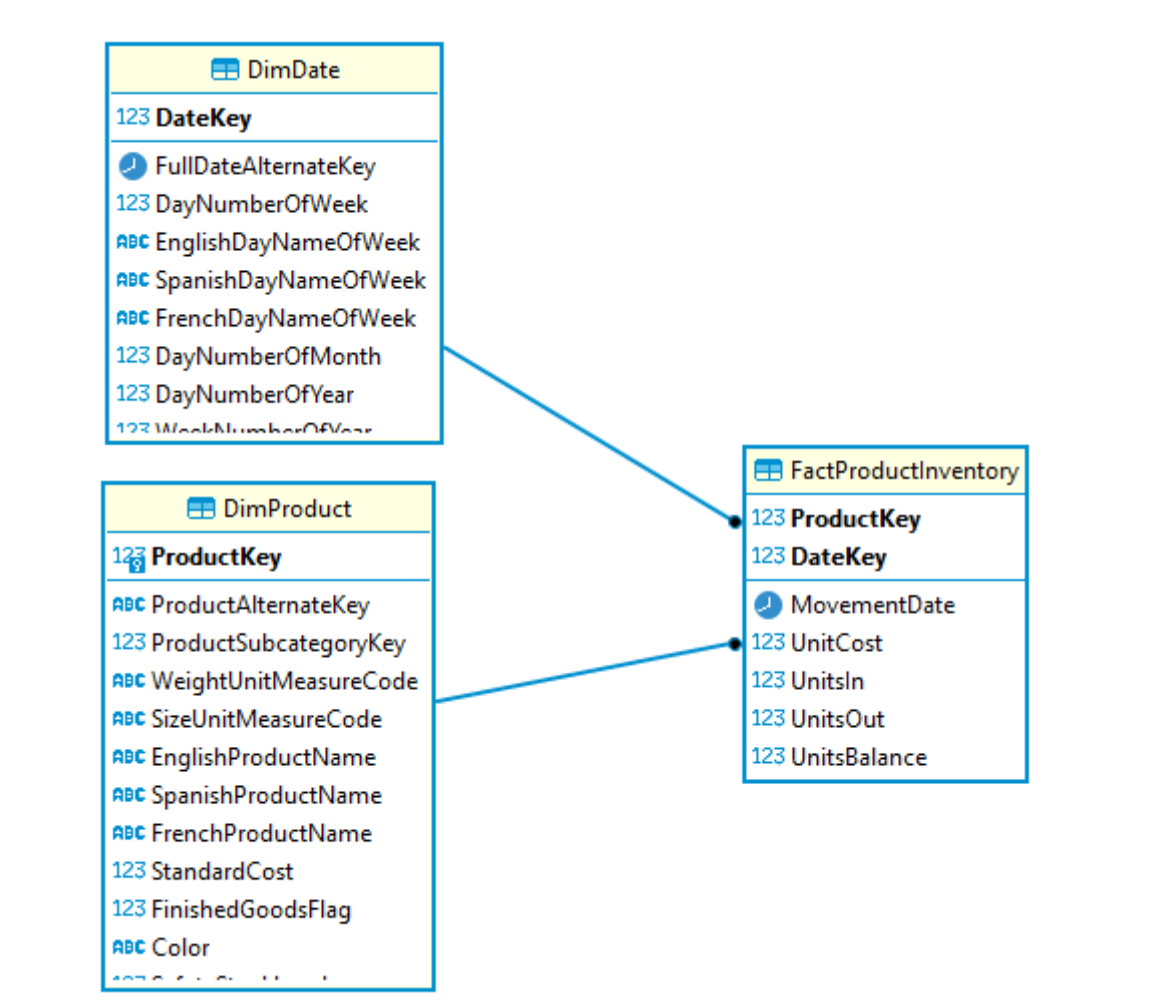

# Ответы на вопросы

- Определите ключевые столбцы таблицы фактов.
- Определите столбцы с аддитивными мерами в таблице фактов.
- Определите столбцы с неаддитивными мерами в таблице фактов.
- Определите столбцы с полуаддитивными мерами в таблице фактов.
- Во всех случаях мотивируйте свой выбор.